## **Ponteiros**

## **Passando vetores para funções**

Em C, existem fundamentalmente 4 modos adequados de se declarar a passagem de um vetor para uma função. Vejamos um exemplo:

```
void F1(int []); /*aqui é somente a declaração, por isso não precisa do nome do parâmetro*/ 
main() 
{ 
   int v[] = \{1, 2, 3, 4\};
   F1(\lor) ;
} 
/* modo 1 de implementar F1() */
void F1(int x[5]) /* declarar como se fosse um vetor, com a sua dimensão correta */ 
{} 
/* modo 2 de implementar F1() */
void F1(int x[]) /*declarar como se fosse um vetor, sem dimensão, pois C necessita somente*/ 
{} /*saber o que F1 estará recebendo, e não será alocado espaço de memória aqui. */ 
           /* Por isso, não é necessário ter o índice no vetor */ 
/* modo 3 de implementar F1() */ 
void F1(int *x) /* um ponteiro para um inteiro, pois foi visto que um vetor nada mais é do 
{} que um ponteiro. No caso, é um vetor de inteiros. Não é interessante 
porque, embora seja de fato como C enxerga o parâmetro x, não permite a alguém que leia a 
função saber que a função espera receber um vetor */ 
/* modo 4 de implementar F1() */ 
void F1(int x[32]) /*declarar como se fosse um vetor, com qualquer valor como dimensão. C 
{} vai aceitar porque não aloca espaço aqui para um vetor de 32 elementos 
                     somente serve para indicar que vai receber um ponteiro para um inteiro.
```
Como no fundo, todos os casos são equivalentes, vamos analisar um deles, pois o raciocínio vale para todos os demais. Vejamos o caso da declaração "void F1(int \*x) {}".

SÓ que NÃO deve declarar suas funções assim! \*/

Na função "main()", um momento antes de ser executada a linha "F1(v);" a configuração da memória estaria do seguinte modo:

Assumindo que o endereço do 1° elemento de v seja 1000

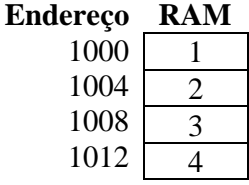

Ao entrar em "F1" (executar a linha "F1(v)"), o compilador C fará com que o parâmetro "x" receba o valor de "v", em outras palavras, fará "x = v". Só que um detalhe é importante: **C entende x como sendo um ponteiro para um tipo inteiro**. Ou seja, ao fazer " $x = v$ ", C executa de fato o seguinte na memória:

**RAM**

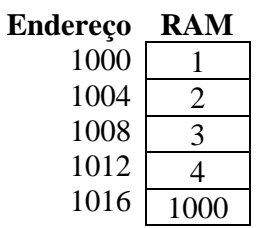

**Assumindo que o endereço de v seja 1000 e x seja alocada no endereço 1016.**

Conclusão, dentro de **F1**, **x** deve ser tratado como se fosse um ponteiro para um inteiro. Então, se quiséssemos acessar o valor do 1° elemento do vetor, podemos fazer:

 $print("%i", x[0])$  $print((``\%i", *x);$